# **"Cerchiamo satelliti nel bel Ticino ..."**

- Autor(en): **Peralta, A.**
- Objekttyp: **Article**
- Zeitschrift: **Orion : Zeitschrift der Schweizerischen Astronomischen Gesellschaft**

Band (Jahr): **43 (1985)**

Heft 206

PDF erstellt am: **29.05.2024**

Persistenter Link: <https://doi.org/10.5169/seals-899178>

# **Nutzungsbedingungen**

Die ETH-Bibliothek ist Anbieterin der digitalisierten Zeitschriften. Sie besitzt keine Urheberrechte an den Inhalten der Zeitschriften. Die Rechte liegen in der Regel bei den Herausgebern. Die auf der Plattform e-periodica veröffentlichten Dokumente stehen für nicht-kommerzielle Zwecke in Lehre und Forschung sowie für die private Nutzung frei zur Verfügung. Einzelne Dateien oder Ausdrucke aus diesem Angebot können zusammen mit diesen Nutzungsbedingungen und den korrekten Herkunftsbezeichnungen weitergegeben werden.

Das Veröffentlichen von Bildern in Print- und Online-Publikationen ist nur mit vorheriger Genehmigung der Rechteinhaber erlaubt. Die systematische Speicherung von Teilen des elektronischen Angebots auf anderen Servern bedarf ebenfalls des schriftlichen Einverständnisses der Rechteinhaber.

# **Haftungsausschluss**

Alle Angaben erfolgen ohne Gewähr für Vollständigkeit oder Richtigkeit. Es wird keine Haftung übernommen für Schäden durch die Verwendung von Informationen aus diesem Online-Angebot oder durch das Fehlen von Informationen. Dies gilt auch für Inhalte Dritter, die über dieses Angebot zugänglich sind.

Ein Dienst der ETH-Bibliothek ETH Zürich, Rämistrasse 101, 8092 Zürich, Schweiz, www.library.ethz.ch

# **http://www.e-periodica.ch**

# «Cerchiamo satelliti nel bei Ticino...» A.Peralta

# 1. Einleitung

In der dritten Klasse haben die Schüler der Kantonsschule Heerbrugg (SG) die Möglichkeit, in einer Studienwoche meinsam einen Themenbereich zu bearbeiten. Unsere Klasse verbrachte die Sonderwoche in Carona (TI). Wir waren in der Sternwarte «Calina» zu Gast. Dies sollte sozusagen den hepunkt des halbjährigen Astronomieeinführungskurses darstellen. Grosser Dank gebührt an dieser Stelle Herrn Prof. Dr. FRITZ SCHOCH, unserem Physiklehrer, der uns mit viel Geduld in die Rätsel der Astronomie einführte und alles nisiert hat. Unter seiner kundigen Mithilfe und Betreuung ist das Astronomielager in Carona zu einem grossen Erfolg worden

Für dieses Lager hatte ich mir vorgenommen, die Satelliten einmal genauer unter die Lupe zu nehmen. Die dazu notwendigen Kenntnisse beschaffte ich mir durch Studium von Bü-Büchern:

- STRATIS KARAMANOLIS: OSCAR Amateurfunksatelliten (1976), Str. Karamanolis, Nibelungenstr. 14, D-8014 Neubiberg.
- M.-DIETER HOFLENDER: Satelliten selber beobachten, Frech-Verlag Stuttgart, 1966.

Im Astronomiekurs lernte ich, mit den verschiedenen ordinatensystemen umzugehen.

Ich möchte hier keine grosse Theorie über Satelliten einfügen, will aber betonen, dass Satelliten grundsätzlich nur während der Dämmerung oder bei Morgengrauen sichtbar sind. Der Beobachter steht also noch im Dunkeln, während der tellit in grosser Höhe bereits von der Sonne bestrahlt wird und so als leuchtender Punkt auf der noch dunklen Himmelskugel erscheint.

# 2. Beobachtungen in Carona

Um Beobachtungen mit Erfolg durchführen zu können, ist vor allem sehr viel Geduld notwendig. Ich hatte genug genheit, zuhause zu üben, dafür sah ich jeweils am Morgen umso verschlafener aus.

Meine Beobachtungsmöglichkeiten in Carona waren beschränkt, weil der Vollmond schien und es oft bewölkt oder dunstig war. Nach einer «ruhigen» und «fast ungestörten» Nacht (28.9.-29.9.) begab ich mich am Morgen früh auf die Sternwarte.

Als Beobachtungshilfe braucht man einen «Vergrösserungsapparat» mit möglichst grossem Sichtwinkel. Dazu eignet sich der Feldstecher vorzüglich.

Einen ersten Satelliten entdeckte ich eher zufälligerweise. Nach mehr als einer halben Stunde vergeblicher Suche mit dem Feldstecher, spielte ich zur Abwechslung einmal am «Newton» herum (Newton-Teleskop  $\varnothing$  30 cm). Ich stellte ihn auf das Sternbild «Orion», weil man den Orionnebel gut sehen konnte (M 42). Kaum schaute ich durch das Okular, sauste auch schon ein Satellit beim Nebel vorbei. Ich notierte die genaue Beobachtungszeit, den Stundenwinkel t und stimmte Rektaszension und Deklination.

Den Stundenwinkel konnte ich diesmal direkt am «Newablesen. Hat man kein solches Instrumentarium zur Verfügung, nimmt man am besten die Sternkarte SIRIUS zu Hilfe:

- 1) Man merke sich den genauen Beobachtungsort des Satelliten (evtl. Skizze).
- 2) Mit Hilfe der Beobachtungszeit und des Beobachtungsortes kann man auf der Sternkarte direkt die Rektaszension und die Deklination ablesen.
- 3) Nun rechnet man die Beobachtungszeit (MËZ) in die mitt lere Ortszeit (MOZ) um.
- 4) Stellt man nun die Sternkarte auf die MOZ ein, so kann man den Stundenwinkel des Satelliten zum Zeitpunkt der Beobachtung ablesen.

Dies sind nur einige grobe Hinweise zur Bedienung der Sternkarte. Im Textheft, das der Sternkarte beigelegt ist, ist genauestens beschrieben, wie man die Sternkarte benützt.

Mit dem Celestron 8, das uns von der Schule zur Verfügung gestellt worden war, entdeckte ich fast eine Stunde später nen zweiten Satelliten. Wieder schrieb ich die wichtigen Daauf. Jetzt begann ich, die Instrumente zu versorgen, da es mittlerweile zu hell war, um die Beobachtungen weiterzuführen

Die Resultate sind in Tabelle <sup>1</sup> zusammengefasst. Weitere Satelliten konnte ich in dieser Woche nicht mehr entdecken. Hauptgrund dafür war das Wetter, das sich zusehends schlechterte.

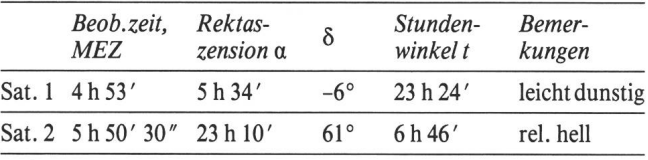

Tab. 1

# 3. Auswertung der Beobachtungen

### 3.1 Hilfsmittel

Herr Schoch hat bei der NASA um Unterlagen für Satelliten nachgefragt. Diese schickten Prediction Bulletins (Daten über bestimmte Satelliten, Abb. 1) am laufenden Band. Die NASA schickte uns auch eine Anleitung zur Erstellung einer «Hand Computing Station». Mit diesen Diagrammen (Abb. 2) ist man in der Lage, Satellitenbahnen vorauszubestimmen. Dazu erhielten wir auch noch eine Graphik zur Bestimmung der Elevation und Entfernung von Satelliten.

Zuhause wollte ich ein Programm für den TI 58C schreiben, das mir gestatten sollte, Horizontkoordinaten in feste Äquatorkoordinaten umzurechnen und umgekehrt. Auch die Sternzeit wollte ich berechnen. Ich musste meine Hirnzellen ganz schön anstrengen, bis ich dies schaffte, und gelegentlich qualmte es in meinem Kämmerlein ganz beträchtlich. Ich überprüfte das Programm danach mit meinem Klassenkame-Uwe Bertele von der Abteilung «Rechnungsbüro» in Carona.

### 3.2 Berechnungen

Um konkrete Angaben über einen beobachteten Satelliten machen zu können, musste ich die Koordinaten, die ich bei der Beobachtung notiert hatte (festes Äquatorsystem), in rizontkoordinaten umrechnen.

Da wir damals in der Schule noch keine sphärische nometrie behandelt hatten, musste ich mit meinen mathematischen Kenntnissen (11. Schuljahr) versuchen, selbständig die Umrechnungsformeln herzuleiten. Dies ist mir nach gerem Bemühen auch glücklich gelungen.

Im nachhinein entdeckte ich dann, dass diese Formeln ja in unserer «gelben» Formelsammlung standen.

 $\sin h = \cos \delta * \cos t * \cos \varphi + \sin \delta * \sin \varphi$ 

$$
\sin A = \frac{\cos \delta * \sin t}{\cos h}
$$

h = Höhenwinkel;  $\delta$  = Deklination;  $\varphi$  = geogr. Breite  $A = Azimut$ ;  $t = Stundenwinkel$  (in Grad eingeben!  $1 h = 15°$ 

Damit können Azimut und Höhe aus den Beobachtungsdaten berechnet und mit den nach Abb. 2 vorausgesagten Satellitenbahnpunkten verglichen werden. Stimmen diese überein, so ist der Satellit eindeutig identifiziert worden.

Abb. <sup>1</sup>

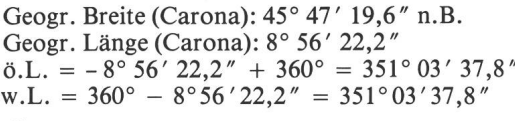

(Üblicherweise unterteilt man die Erde in östl. und westl. Länge. Die Angaben im Bulletin (part II) sind jedoch in LONG  $W =$  Länge in westlicher Richtung gemacht. Man muss die Angaben in ö.L. von 360° subtrahieren und erhält so die LONG W.)

Die Beobachtungswerte aus Tab. <sup>1</sup> müssen nun also in rizontkoordinaten umgerechnet werden.

Es ergibt sich folgendes für Azimut und Höhe:

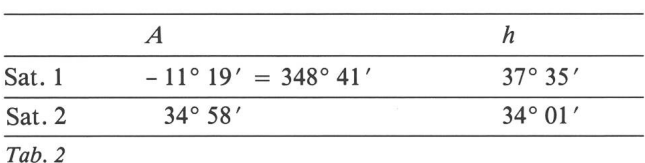

Part II S-N Equator crossing S. 29. Sep 82 Rev Time Z Long W Rev Time Z Long W Rev Time Z Long W 129.75 5.74 2577 300.35 28.78 2578 430.94 51.82 601.54 74.86 2580 732.13 97.91 2581 902.72 120.95 1033.31 143.98 2583 1203.90 167.02 2584 1334.48 190.06 1505.07 213.10 2586 1635.65 236.14 2587 1806.22 259.17 1936.80 282.21 2589 2107.37 305.25 2590 2237.94 328.28

Part III. Reduction to other latitudes and height <sup>S</sup> for REV 2604

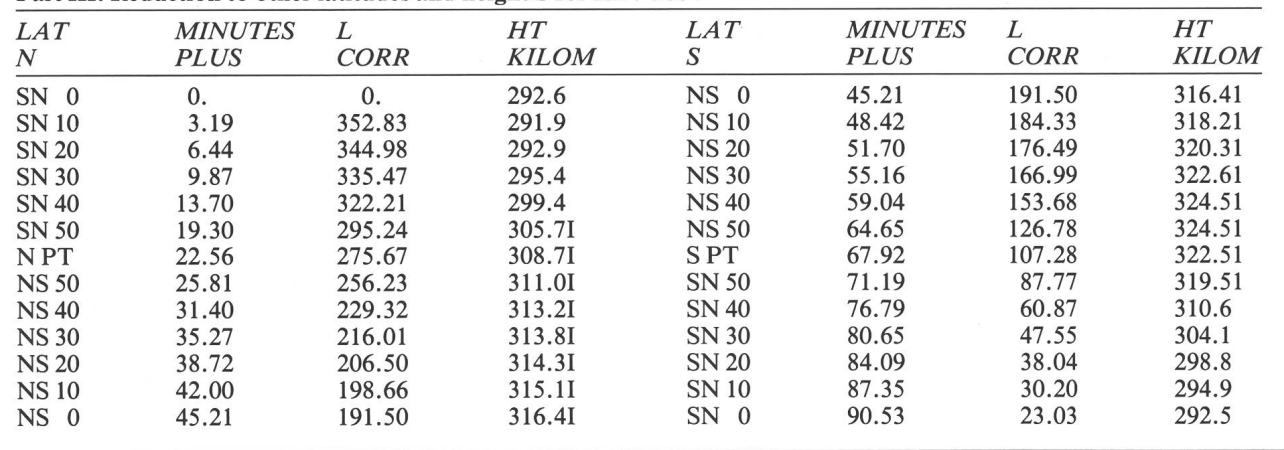

Satellitenbulletin: Ausschnitt eines Bulletins der NASA für den zweiten Satelliten vom 29.09.82: In «Part II» sind Daten aufgelistet, die bei einem Äquatorüberflug des Satelliten gültig sind: REV zahl Umläufe; TIME  $Z = Zeit$  des Äquatorüberflugs (GMT); LONG  $W =$  westl. Länge. Die Angaben aus «Part III» gestatten es, die Daten des Satelliten beim Überflug einer bestimmten geogr. Breite zu errechnen:  $LATN/S = nördl.$ . /südl. Breite; MINUTES PLUS Zeitkorrektur (in Minuten);  $L$  CORR = Korrektur der geogr. Länge; HT KILOM = Höhe über Meer in Kilometer; SN 30 = Der Satellit überquert den 30°-Breitenkreis in Süd-Nord Richtung; NS 30  $= Der$  Satellit überquert den 30°-Breitenkreis in Nord-Süd Richtung.

#### Beispiel:

Angaben für Sat. 2 beim Überflug von 50° nördl. Breite in S-N Richtung: Rev 2578 (part II); Time 4 h 30,94 min (part II) + 19,30 min (part III) =  $4h 50,24 min GMT$ 

 $=$  5 h 50, 24 min MEZ; Long W 51,82 $^{\circ}$  (part II) + 295,24 $^{\circ}$  (part III)  $=$  347,06 $^{\circ}$ .

Die Werte in Part III sind nur für REV 2604 angegeben. Man kann diese jedoch auch für REV 2578 übernehmen, weil sich daraus nur Fehler von Bruchteilen von Sekunden ergeben, die für meine Bedürfnisse vernachlässigbar sind! Verbindet man alle auf diese Weise errechneten Punkte, so erhält man eine sinusförmige Kurve, die Subsatellitenbahn. Diese zeichnet man am besten auf eine Folie, die man je nach REV beliebig verschieben kann.

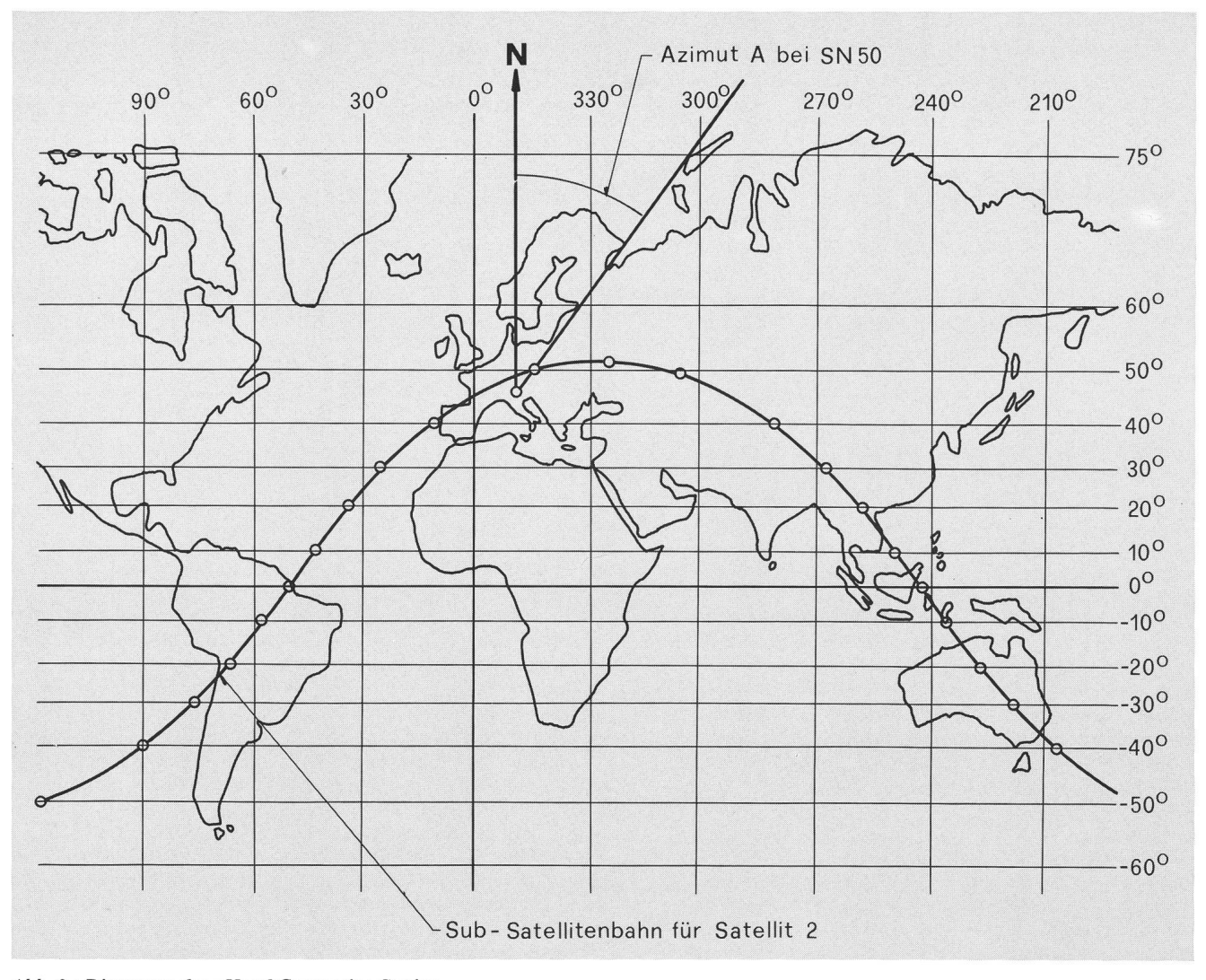

# Abb. <sup>2</sup> : Diagramm der «Hand Computing Station»

Mit den Angaben eines Bulletins (part III) kann manfür einen beliebigen Satelliten die Sub-Satellitenkurve zeichnen. Die Sub-Satellitenkurve erhält man, bildlich gesprochen, indem man an jedem Punkt des Satelliten diesen gedanklich mit dem Erdmittelpunkt verbindet. Die sich ergebenden Durchstosspunkte mit der Erdoberfläche werden verbunden und die so erhaltenen sinusförmige Kurve ist die Sub-Satellitenbahn. Diese eignet sich bestens, um an einem beliebigen Punkt den Azimut zu bestimmen.

Satelliten wandern schnell auf der Himmelskugel. Darum kann es auch bei Zeitdifferenzen von wenigen Sekunden bei den Werten Abweichungen von über einer Winkelminute ben. Bei der Beobachtung von Satelliten muss man aber mit Zeitungenauigkeiten von bis zu fünf Sekunden rechnen. Aus diesem Grund ist es sinnlos, die berechneten Werte genauer als auf eine Winkelminute anzugeben.

## 3.3 Auswertung

Mit der «Hand Computing Station (Abb. 2) und der Graphik kann ich Azimut und Höhe eines Satelliten vorausbestimmen. Die Bulletins der NASA gestatten es, zu einem beliebigen Zeitpunkt den Standort eines Satelliten ausfindig zu machen. Jetzt brauche ich nur noch diese Werte mit den obigen zu vergleichen, um daraus schliessen zu können, um welchen Satelliten es sich handelt.

## Satellit 1:

Da ich diesen Satelliten zufälligerweise entdeckt habe, ist es sehr unwahrscheinlich, dass er gerade einer der wenigen telliten sei, von denen ich Daten besitze.

Diese Vermutung bestätigte sich leider. Ich kann also keine weiteren Angaben dazu geben.

### Satellit 2:

Die Beobachtungswerte stimmen sehr genau mit den Daten, die ich vorausberechnet habe, überein! Auch die Zeit der Beobachtung entspricht genau (Abweichungen von wenigen [Winkel-]Sekunden). Es muss sich um folgenden Satelliten handeln (vgl. Abb. 1):

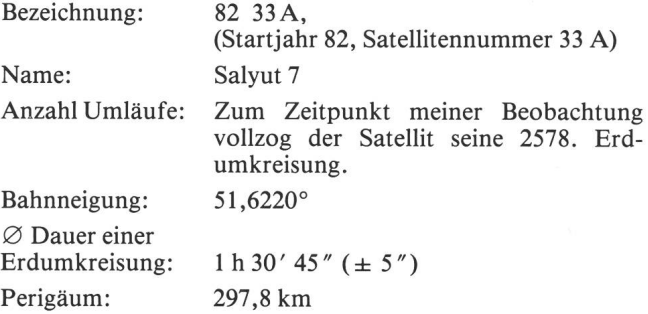

Apogäum: 328,2 km

Entfernung: Zum Zeitpunkt der Beobachtung war der Satellit etwa 530 km von Carona fernt.

## 4. Schlussbemerkungen

Ich bin mit dem Erreichten sehr zufrieden. Als ich die Arbeit anpackte, war ich, ehrlich gesagt, nicht sehr optimistisch. Es ist mir schlussendlich doch gelungen, mit etwas Anstrengung zu einem vernünftigen Abschluss zu gelangen.

Besonders danken möchte ich der NASA, die regelmässig die Bulletins zugesandt hat und hilfreiche Anleitungen und Erklärungen beigefügt hat.

Falls sich jemand für dieses Thema interessiert und sich bei der NASA Informationen beschaffen will, folgt hier die Adresse: NASA, Goddard Space Flight Center, Code 513,2, Greenbelt, Maryland 20771, USA

Adresse des A utors: Alberto Peralta, Rheinstr. 54, CH-9443 Widnau.

# ASTROPHOTOGRAPHIE

# Le nouveau film Fujicolor HR 1600

W. MAEDER

Comme prévu, la maison Fuji s'est joint au carrousel des films supersensibles. En premier, elle a lancé le Fujicolor HR 1600, un film pour négatifs en couleurs de <sup>1600</sup> ISO (ISO remplace dorénavant l'ancienne ASA et <sup>a</sup> la même valeur que celle-ci). Ce film sera suivi du Fujichrome 1600D, un film de la même sensibilité, mais pour des diapositives.

L'auteur a essayé le HR 1600, surtout en ce qui concerne son utilisation pour la photographie de champs stellaires sans guidage, mais il ne peut donner une appréciation valable de ce film. Nous avons déjà indiqué autrefois que l'utilisation d'agrandisseurs automatiques par les laboratoires de graphie exclut pratiquement l'agrandissement des photos d'astronomie (elles sont en général surexposées à cause du manque de contraste).

Dans le cas de mon HR 1600, le labo s'est rendu compte et a essayé de faire des agrandissements moins exposés, mais sans succès. Après environ 6 photos, il a renoncé à traiter les <sup>18</sup> autres. Le film lui-même, qui a du reste été développé tement, montre qu'il s'agit d'une émulsion très sensible et qui correspond certainement aux 1600 ISO. Un collègue astrophotographe, qui agrandit lui-même ses négatifs, a du reste obtenu de bons résultats avec ce film. Il devient malheureusement de plus en plus évident que les amateurs astrophotographes devraient s'abstenir d'utiliser des films pour négatifs en couleurs s'ils ne les agrandissent pas eux-mêmes. Mieux vaut alors donner sa préférance aux films pour diapositives. Les agrandissements d'après diapositives sont un peu plus chers, mais donnent de meilleurs résultats. Quelques amateurs utilisent du reste une nouvelle technique: ils emploient des films pour diapositives (p.e. le Fujichrome 400) et les développement comme films pour négatifs pour les agrandir par la suite

Parmi les nouveaux films en couleurs, il faut également gnaler l'Ektachrome P800/1600 de Kodak, un film pour diapositives avec une sensibilité de base de 400 ISO, il est prévu surtout pour un développement poussé <sup>à</sup> 800, 1600 et 3200 ISO. D'après les premiers essais, ce film ne semble pas tenir entièrement ce qu'il promet<sup>1</sup>). Toutefois, nous ne l'avons pas encore essayé.

## Bibliographie:

1) DENIS DI SICCO: Film Notes for Astrophotographers. Sky + Telescope, October 1984.

Adresse de l'auteur: Werner Maeder, <sup>18</sup> Grand-Pré, CH-1202 Genève. Der neue Farbfilm Fujicolor HR 1600

Wie erwartet hat nun auch Fuji das Karussell der Superfarbfilme bestiegen und den Fujicolor HR 1600 auf den Markt bracht, einen Negativ-Film von 1600 ISO (ISO ersetzt immer mehr die alte Bezeichnung ASA und ist identisch mit ihr). Später wird der Fujichrome 1600D folgen, ein Farbfilm für Diapositive von ebenfalls 1600 ISO.

Der Verfasser hat den HR 1600 ausprobiert, wiederum im Hinblick auf nicht nachgeführte Sternfeldaufnahmen mit kurzer Belichtungszeit. Eine gültige Beurteilung dieses Films ist aber im Moment nicht möglich. Wie wir schon früher geführt haben, verwenden die Fotolabors heute praktisch nur noch automatische Vergrösserungsapparate. Die sehr trastarmen Astrofotos werden daher in der Regel hoffnungsüberbelichtet und sind meist wertlos. Bei meinem HR 1600 hat das Labor versucht, weniger belichtete Vergrösserungen zu machen, aber ohne Erfolg. Nach etwa 6 Aufnahhat es den Versuch aufgegeben und die restlichen 18 nicht mehr vergrössert.

Der Film, der übrigens korrekt entwickelt wurde, zeigt, dass die Empfindlichkeit von 1600 ISO sicher erreicht wurde. Ein Kollege, der den Film selber vergrössert hat, meldet übrigens gute Resultate. Es zeigt sich immer mehr, dass Astrofotografen, die ihre Farbnegative nicht selber vergrössern können, am besten die Hände von diesen Filmen lassen und Diapositiv-Filme verwenden. Vergrösserungen von Dias sind etwas teurer, bringen aber bessere Resultate. Einige Amateure wenden übrigens ein neues Verfahren an: sie entwickeln Dia-Farbfilme (z.B. den Fujichrome 400) als Negativ-Film und machen dann Vergrösserungen von den Aufnahmen. Die Farben sollen so viel besser zur Geltung kommen.

In die Kategorie der neuen Farbfilme gehört auch der dak Ektachrome P800/1600. Mit einer Basisempfindlichkeit von 400 ISO ist er speziell für eine forcierte Entwicklung von 800, 1600 und 3200 ISO vorgesehen. Vorläufige Versuche ') haben aber gezeigt, dass der Film nicht ganz den in ihn gestell-Erwartungen entspricht. Der Verfasser hat ihn übrigens noch nicht ausprobiert.

# Literatur:

1) DENIS DI SICCO: Film Notes for Astrophotographers. Sky + Telescope, October 1984.

Adresse de l'auteur: Werner Maeder, <sup>18</sup> Grand-Pré, CH-1202 Genève.